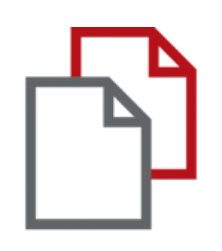

# StrikePlagiarism.com and Moodle

## Handbuch für Studenten

### **LEITFADEN FÜR STUDIERENDE**

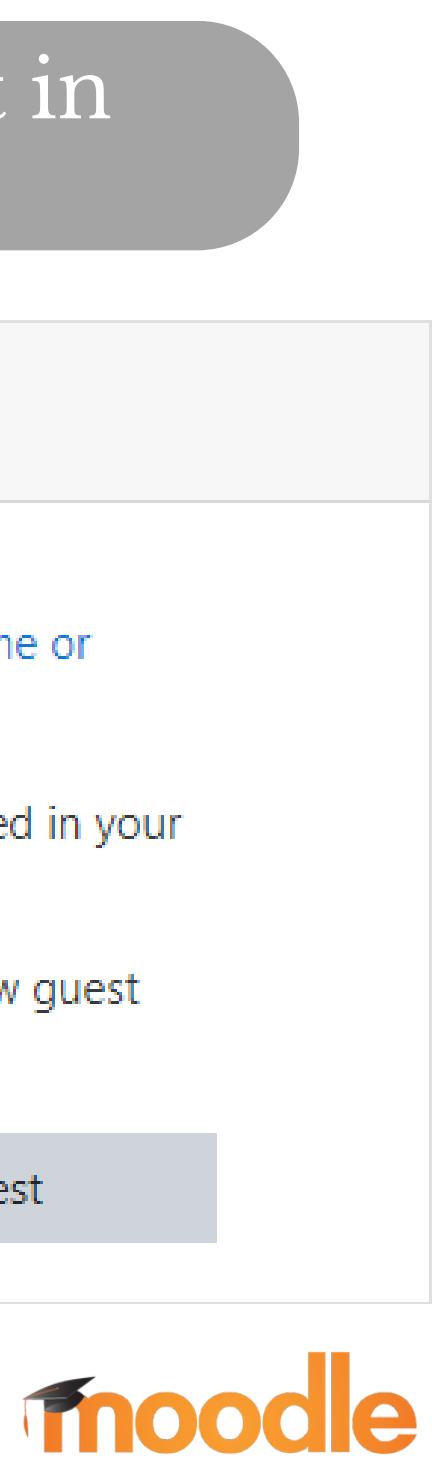

Melden Sie sich als Student in Moodle an.

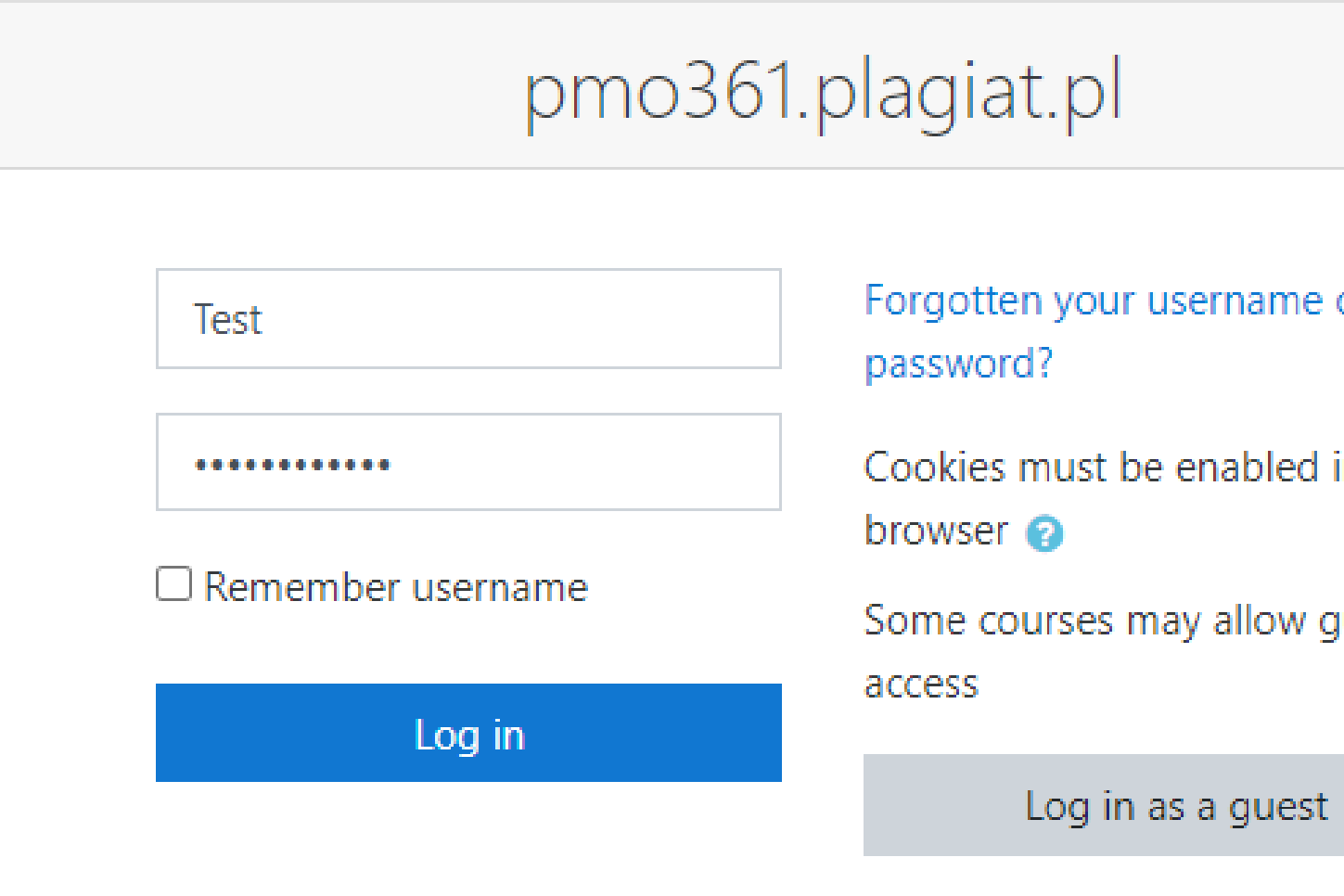

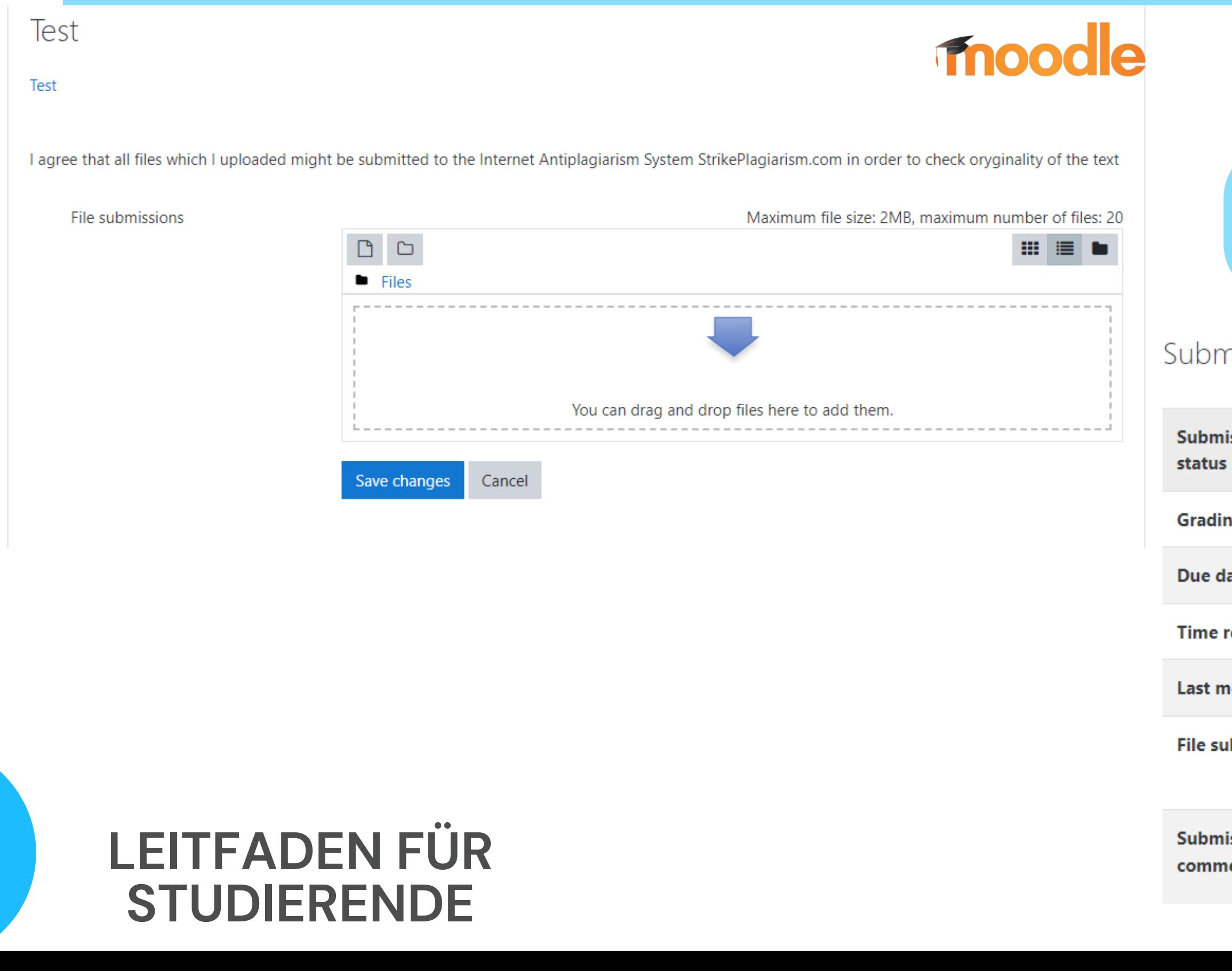

### Der Schüler erhält die Aufgabe von seinem Lehrer und lädt die Arbeit hoch.

### Der Student kann den den Status der Einreichung.

### mission status

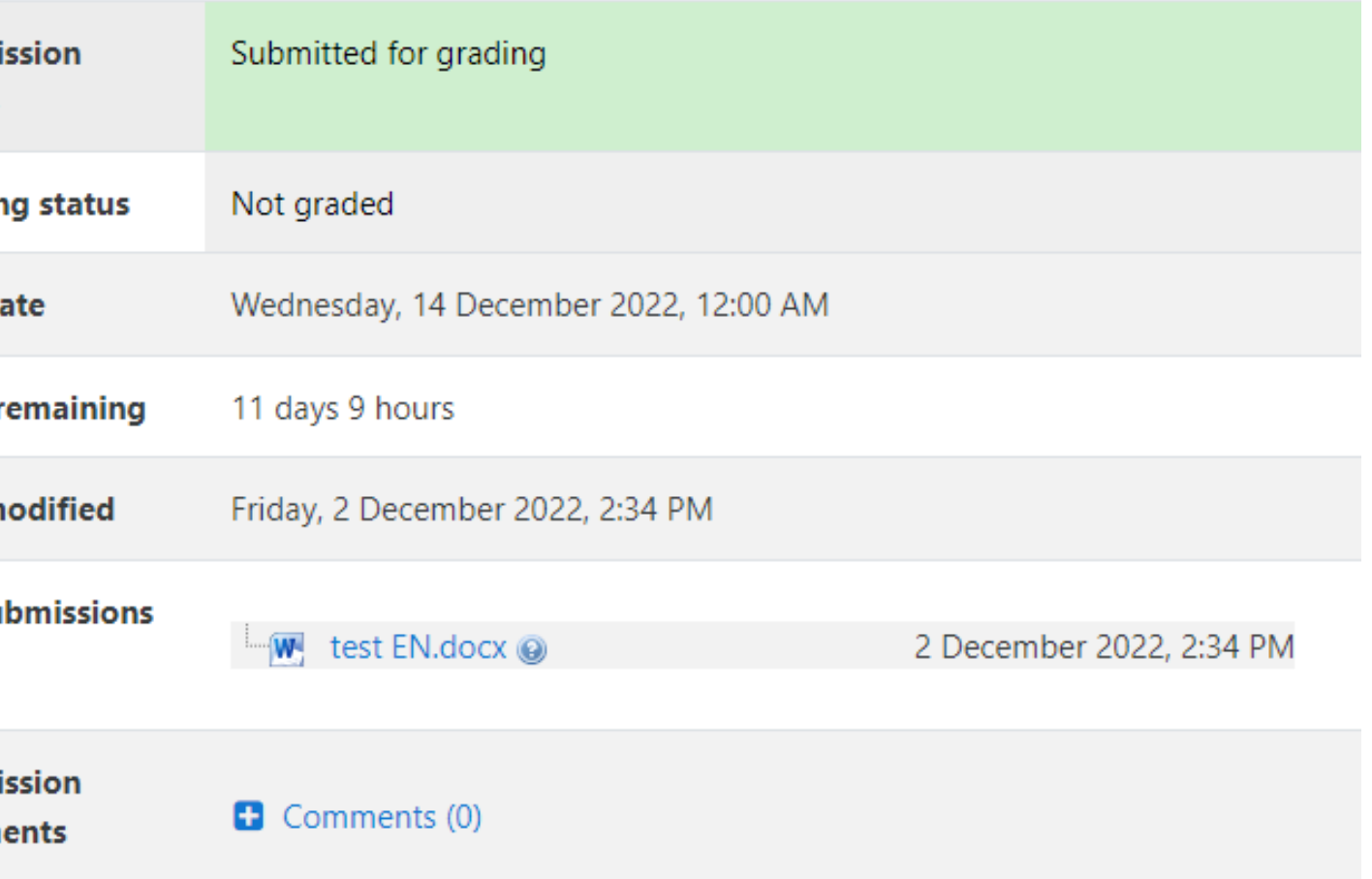

### Wenn der Lehrer den Schülern erlaubt, den Bericht zu sehen, können sie den Bericht öffnen.

 $\lambda$ 

#### **Metadata**  $\ddotmark$ List of possible text manipulation attempts  $\checkmark$ **Record of similarities**  $\hat{\phantom{a}}$ Please note that high coefficient values do not automatically mean plagiarism. The report must be analyzed by an authorized person. 9.65% 79.06% 79.06% 9.65% 79.06% 79.06% 9984 10 1471 The phrase length for the SC 2 Length in words Length in characters

#### **Active lists of similarities**

Scroll the list and analyze especially the fragments that exceed the SC 2 (marked in bold). Use the link "Mark fragment" and see if they are short phrases scattered in the document (coincidental similarities), numerous short phrases near each other (mosaic plagiarism) or extensive fragments without indicating the source (direct plagiarism).

### **LEITFADEN FÜR STUDIERENDE**

Within academia, plagiarism by students, professors, or gresearchers is considered academic dishonesty or academic fraud, and offenders are subject to academic censure, up to and including expulsion. Some institutions use plagiarism detection softwarea to uncover potential plagiarism and to deter students from plagiarizing. Some universities address the issue of academic integrity by providing students with thorough orientations, toyota required writing courses, and clearly articulated honor codes. Indeed, there is a virtually uniform understanding among college students that plagiarism is wrong. "Nevertheless, each year students are brought to their institutions' disciplinary boards on charges that they have misused sources and try to cheat in their schoolwork."[23]

However, the practice of plagiarizing by use of sufficient word substitutions to exclude detection software, aknown as rogeting, has rapidly evolved as students and unethical academics seek to stay ahead of detection software.[24]

Despite phenomenon of **plagiarism** is very sensitive in academic society, there is no much done to move forward with academic integrity in many countries. The reasons are various: lack of legislation and regulations, poor practices implemented etc. Within last few years the plagiarism scandals became loudly discussed both among politicians and academic community. An extreme form of plagiarism, known as contract cheating involves students paying someone else, The mai-n tools that all LMSs prov-ide are: -Asynchronous and synchronous communication - Content development and

## **Fnoodle**

### Nachdem der Lehrer den Bericht geprüft und benotet hat, ändert sich der Status des Dokuments und der Schüler kann es sehen.

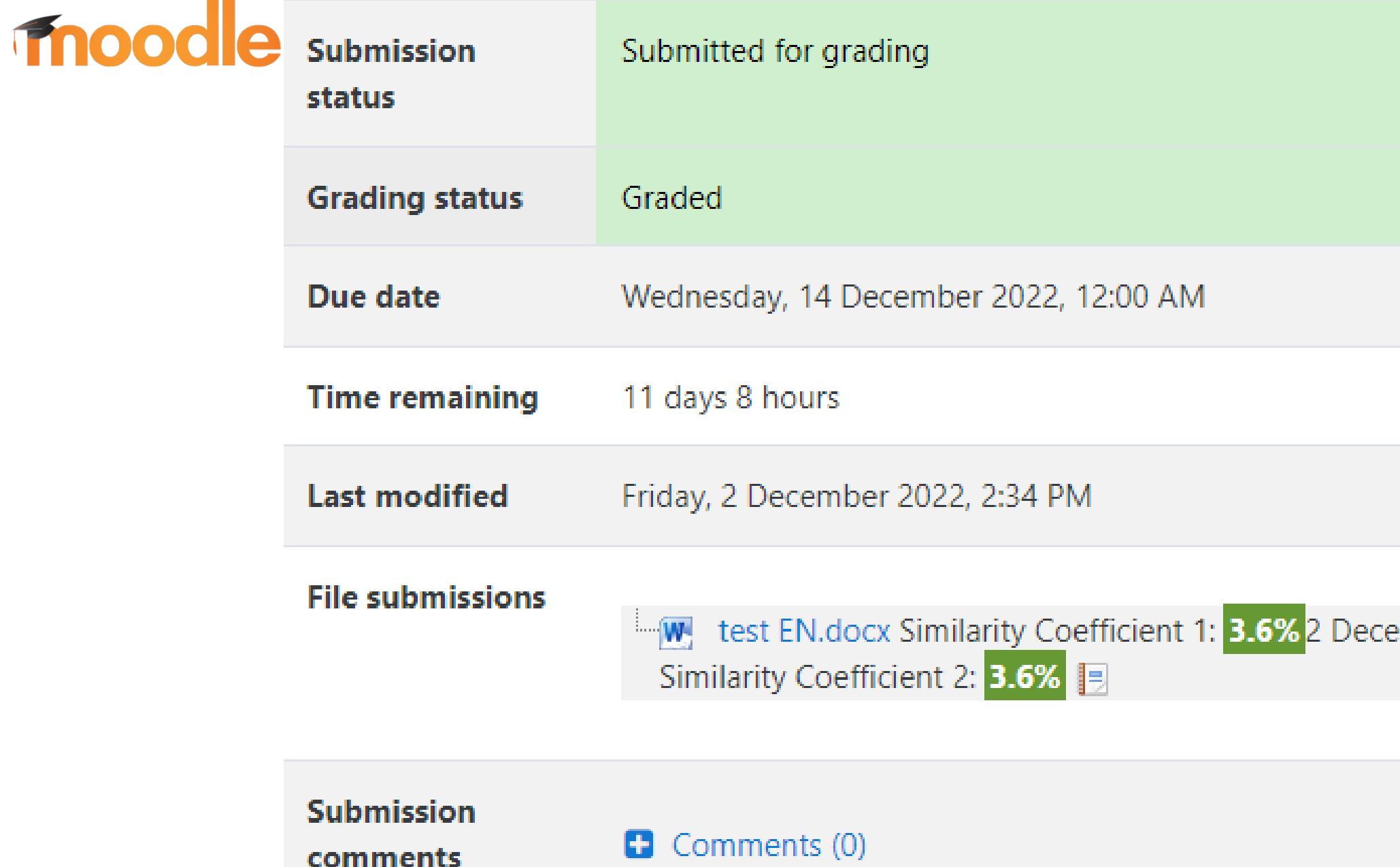

### **LEITFADEN FÜR STUDIERENDE**

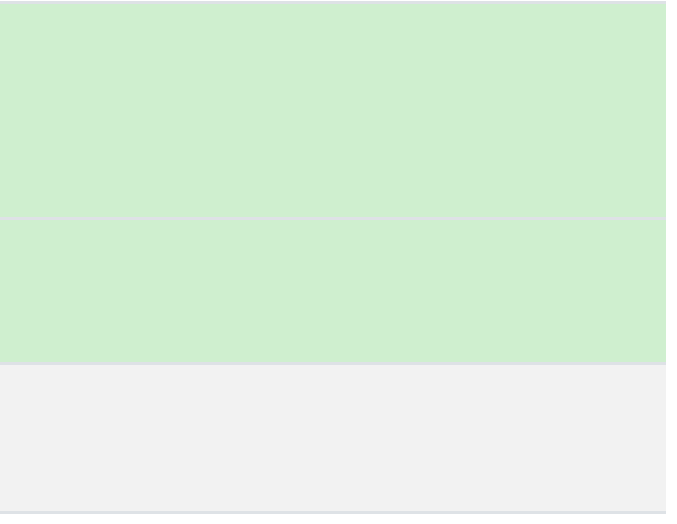

ember 2022, 2:34 PM

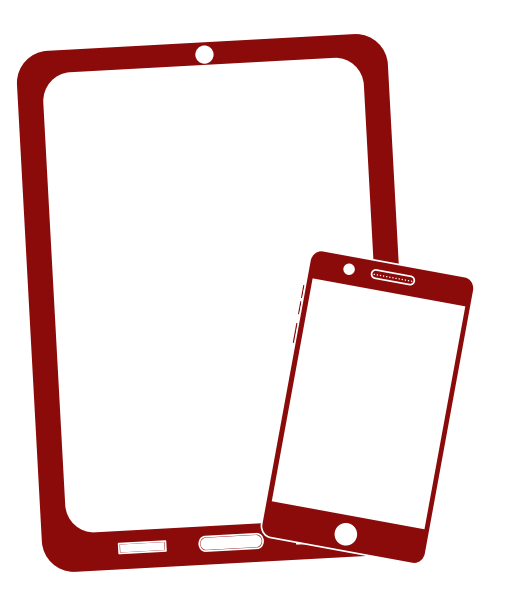

## Ich danke Ihnen!

Wenn Sie Fragen haben, kontaktieren Sie uns bitte contact@strikeplagiarism.com

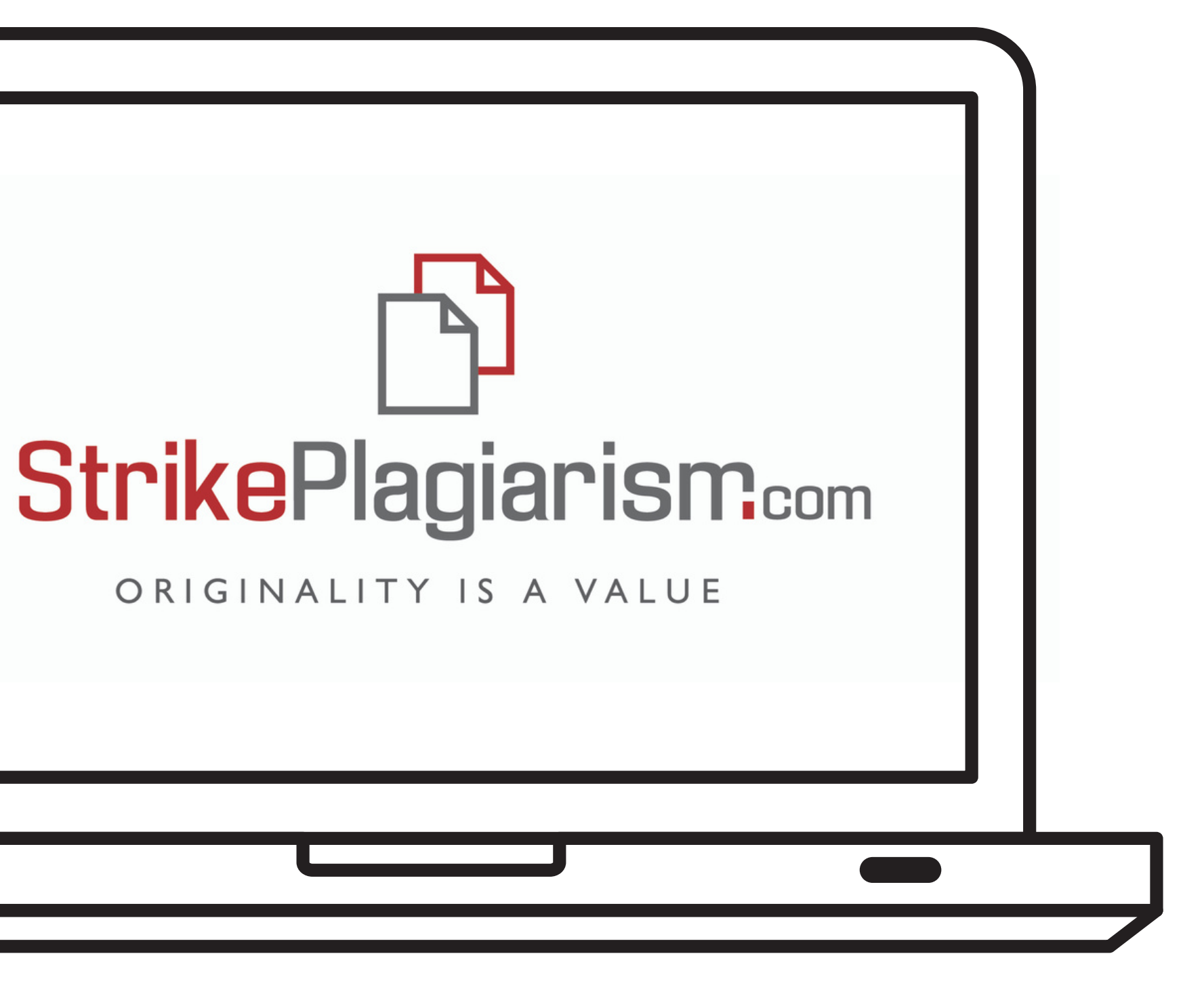